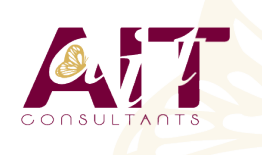

 $\circled{\mathbb{S}}$ 

**SARL ONEO**  1025 rue Henri Becquerel Parc Club du Millénaire, Bât. 27 34000 MONTPELLIER **N° organisme : 91 34 0570434**

**Nous contacter : +33 (0)4 67 13 45 45 www.ait.fr contact@ait.fr**

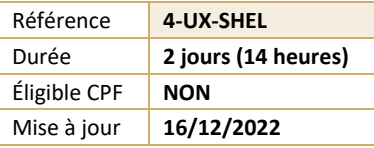

# **Linux Shell Script**

**OBJECTIFS PEDAGOGIQUES**

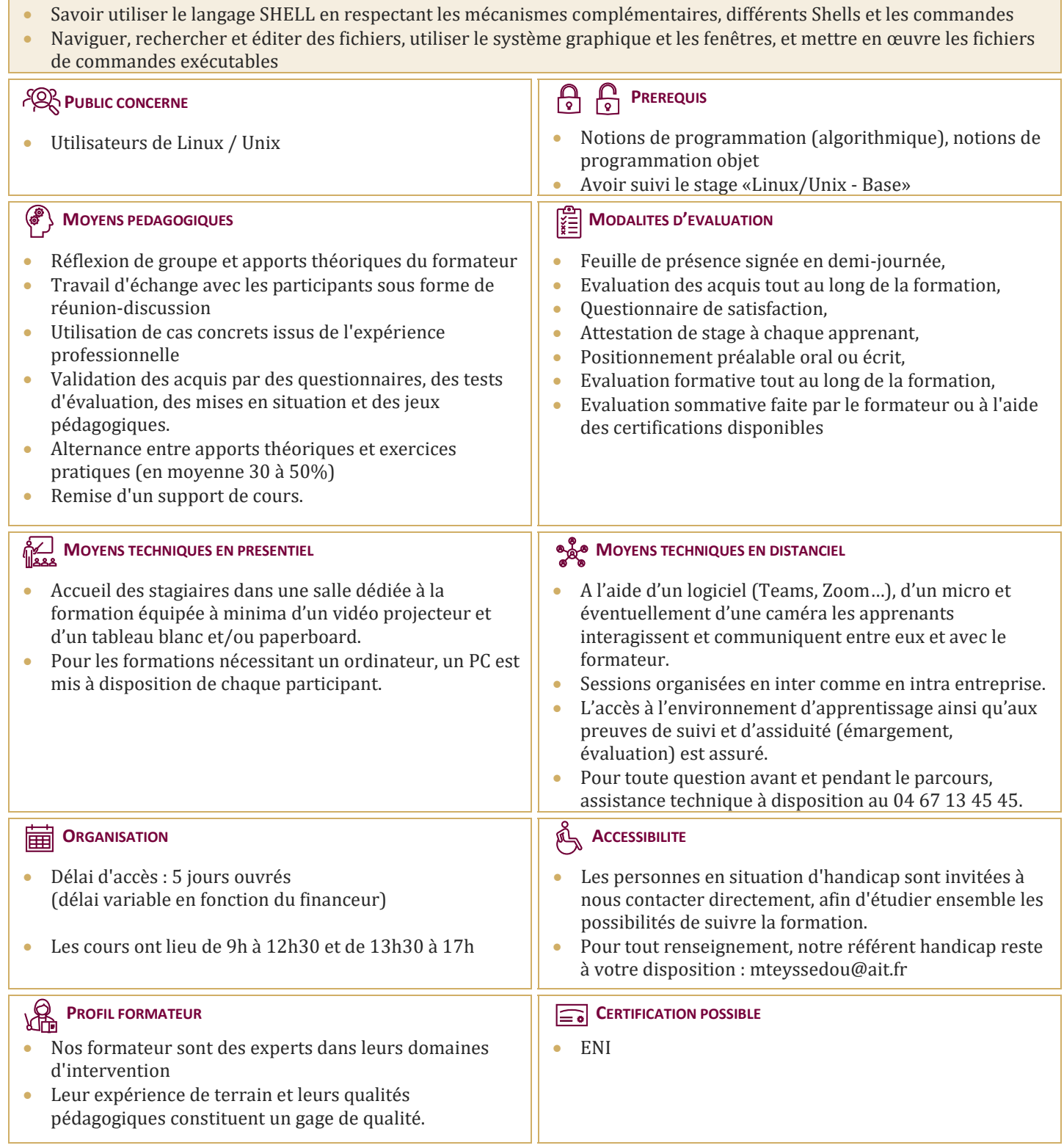

# **Linux Shell Script**

#### **LE SHELL**

- $\Box$  Différents shells disponibles
- Caractères génériques et variables pré-définies du Shell

#### **LES FONDAMENTAUX**

- $\Box$  Les variables système
- Chargement d'une variable avec Read
- $\Box$  Les commandes de base : grep, sort, find..
- $\Box$  L'enchaînement de commandes (pipe)
- $\Box$  La substitution de commande

### **LES COMMANDES DE TEST**

- La commande d'expression Test
- $\Box$  La commande d'évaluation Let

#### **LES BOUCLES**

- □ For
- □ While
- $\Box$  Until

## **LES CONDITIONS ET « MENU »**

- $\Box$  If then elif else
- $\Box$  Select
- $\Box$  Case

### **LES TABLEAUX MULTI-DIMENSIONNELS**

#### **LES TRAITEMENTS AVANCES**

- $\Box$  Les traitements avancés
- $\Box$  Traitement sur les données de type « string »
- $\Box$  Traitement sur les fichiers
- $\Box$  Récupération et traitement des résultats des commandes externes

#### **LES UTILITAIRES**

 $\Box$  Les éditeurs de flot : sed, tr, cut, awk